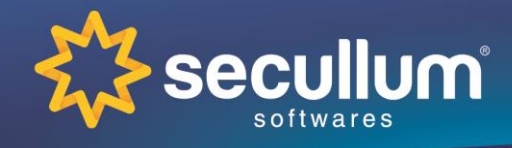

Ficha Técnica

#### **ESPECIFICAÇÕES TÉCNICAS**

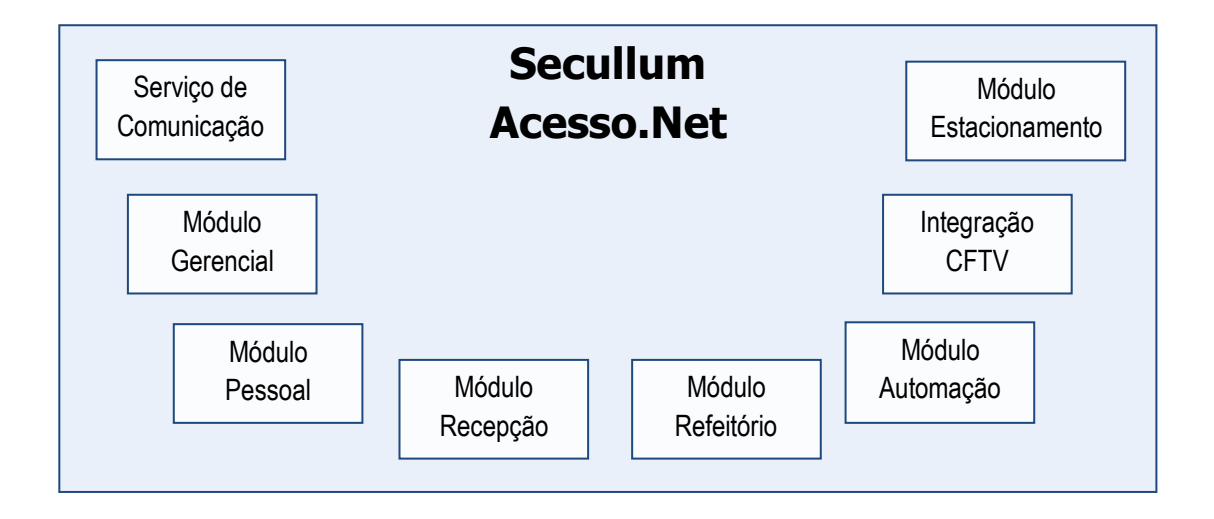

- **Sistema Operacional**: compatível com Windows XP ou superior (otimizado para Windows Vista/Seven)
- **Banco de Dados**: padrão do sistema em SQL Server Express 2005, podendo no entanto, ser utilizado com a maioria dos bancos de dados atualmente disponíveis (Oracle, Sybase, Mysql, Firebird, Postgress).
- **Programação:** Orientada A Objeto
- **Arquitetura de desenvolvimento:** Três camadas
- **Linguagem de programação:** VB.NET e ASP.NET
- **Versões Disponíveis:** Windows e Web (desde que servidor rode IIS. Terminais desde que rodem algum browser )
- **Computador requerido**: Processador com 1 Ghz, memória de 512Mb, espaço em disco de no mínimo 1 Gb, resolução 1024x768 (nesta configuração uso máximo de 3 equipamentos de controle de acesso)
- **Computador sugerido**: Multi-processador acima de 3 Ghz (multi-core ou vários processadores), memória de 4 Gb, espaço em disco de, no mínimo 10 Gb, resolução 1024x768
- **Idiomas**: Português, Inglês e Espanhol.
- **Visualização dos relatórios:** os relatórios podem ser visualizados com zoom, em tela antes de serem impressos.

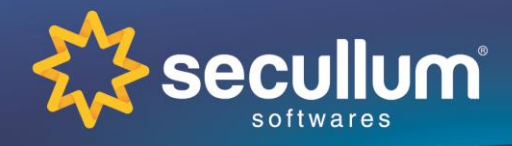

Ficha Técnica

- **Exportação de relatórios:** os relatórios podem ser exportados para os formatos: PDF, Microsoft XPS, Html, MHT Web, Text File, Rich Text File, Word, Excel, CSV, DBF, XML, BMP, GIF, JPEG, PNG, TIF, Windows Metafile
- **Agendamento de relatórios:** a execução de todos os relatórios pode ser agendada e programada para envio do resultado para lista pré-determinada de e-mails
- Permite configurar **biometria on line**, armazena imagens das digitais em .PNG
- **Envio automático de alertas:** programa de envio automático de email de alertas do sistema a um determinado grupo de pessoas

**Tecnologias compatíveis** 

- **Controle de Acesso:** Digitação de senha, Código de Barras, Proximidade, MiFare, Biometria
- **Circuito Fechado de TV:** câmeras IP, Web Cam ou Câmeras analógicas (revisar compatibilidade com fabricante)
- **Acionadores e Sensores:** catracas, cancelas, detectores de metal, botoeiras, portas, etc... (revisar compatibilidade com fabricante)

#### **SERVIÇO DE COMUNICAÇÃO**

- **Comunicação On Line em modo serviço:** permite utilizar a aplicação sem logar-se no Windows;
- Ao **reiniciar servidor,** a comunicação com os equipamentos volta a funcionar sem a intervenção do usuário

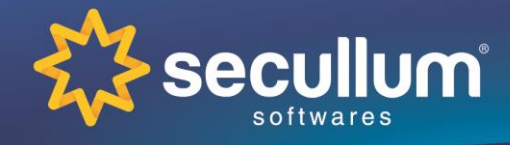

Ficha Técnica

#### **MÓDULO GERENCIAL**

**Permite configurar o sistema, definir regras de negócio, bem como consultar diversos relatórios. Disponível nas versões WEB ou Windows.**

- **Segurança**: Acesso ao sistema através de usuário e senha; permite determinar quais funções cada usuário poderá acessar (senha diferente para entrada, para visualização de dados, para comunicação, para cadastros e para exclusões);
- **Pânico**: para sistemas biométricos, possibilita cadastramento de digital pânico, que dispara eventos emergenciais (consultar compatibilidade com fabricante);
- **Cadastro de Classificações, Especialidades e Estrutura Organizacional**: Permite agrupar pessoas de acordo com classificação, especialidade ou estrutura organizacional, a ser definida pelo usuário administrador;
- **Cadastro de Equipamentos**: Sistema controla quantidade ilimitada de equipamentos (mediante cobrança de licença adicional), possibilitando também geração de relatórios de acesso por equipamento.
- **Cadastro de Horários e Escalas:** sistema permite cadastrar diversos tipos de horários de acesso, bem como combinações de horários, formando escalas cíclicas.
- **Cadastro de Níveis de Acesso por equipamento**: possibilita termos uma pessoa com um horário diferenciado para cada equipamento existente na empresa.
- **Comunicação direta com diversos equipamentos**: sistema interligado de forma ON LINE com os equipamentos, resultando em dados instantâneos dentro do sistema (versão Web requer módulo de comunicação a ser instalada localmente para isto).
- **Controle de Rotas**: obriga as pessoas a seguirem uma rota pré determinada de acessos;
- **Controle de Crachás**: permite acompanhar crachás utilizados e/ou não entregues bem como validar os crachás em uso
- **Histórico de Matrículas**: relatório que detalha todas as alterações de crachás efetuados em um determinado período
- **Controle de Provisórios**: permite detalhar data e hora de validade para os crachás provisórios;
- **Tela de Acompanhamento de Eventos**: permite visualizar em tempo real, todos os eventos relacionados a segurança, tais como acesso a uma porta, o registro de uma ocorrência, o acionamento de um alarme, de uma central de incêndio, etc.. permitindo liberar provisoriamente portas que tenham tentativa de acesso negada (mediante liberação através de senha), bem como disparando emails e mensagens para celular de pessoas responsáveis;
- **Acompanhamento de Acessos por planta baixa**: permite inicialmente determinar na planta baixa da empresa, o posicionamento de cada um dos equipamentos controlados pelo sistema. Em segundo momento, pode-se visualizar em tempo real, na planta baixa do local, os eventos ocorridos através de interface gráfica (somente na versão Windows).

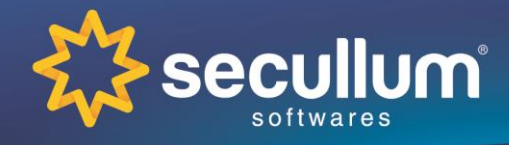

Ficha Técnica

- **Relatório de Acesso Pessoal**: permite visualizar em uma tela, todos os acessos efetuados por uma pessoa, em um determinado período, com opções de filtro por hora de acesso, tipo de acesso (Acesso Autorizado, Entradas, Saídas, Acessos Negados) ou equipamento
- **Relatório de Acesso Diário**: permite visualizar em uma tela, todos os acessos efetuados em um dia, em determinado período, com opções de filtro por hora de acesso, tipo de acesso (Acesso Autorizado, Entradas, Saídas, Acessos Negados), equipamento ou pessoa
- **Relatório de Acesso por equipamento**: relatório que imprime acessos de um determinado equipamento
- **Relatório de Presença**: formato diferenciado de relatório, que lista várias entradas e saídas em uma mesma linha, bem como o tempo de permanência entre os períodos.
- **Relatórios estatísticos**: de Média de Permanência na Empresa, Gráficos de Acesso por dia e classificação, entre outros;
- **Configurações diversas**: permite separar visitantes das demais pessoas; imprimir relatórios de acesso a cada n visitantes;
- **Controle de Ambientes**: permite controlar lotação de ambientes;
- **Log de informações**: registra quem executou e em qual horário as principais atividades no sistema;
- **Arquivo morto**: permite configurar envio de pessoas e visitantes para arquivo morto, após n dias de não comparecimento;
- **Agendamento de geração de arquivo**: permite agendar geração de arquivo com registros de acesso;
- **Importação automática de Cadastros**: sistema conta com gerador de layout disponível para importação de dados cadastrais. Desta forma, se a empresa tiver outra aplicação e quiser integrar com Secullum Acesso.Net, não precisará manter dois cadastros
- **Exportação automática de Lançamentos**: sistema conta com gerador de layout para salvar em arquivo texto, os acessos efetuados, podendo-se desta forma integrar com outras aplicações que necessitem destas informações
- **Exportação para sistema de ponto:** permite configurar o sistema para exportar apenas os dados referentes a uma determinada classificação, ou exportar apenas os registros que tiveram tecla de função pressionada ( ou não ), ou exportar apenas as batidas mais próximas do horário no sistema de ponto ( válido para Ponto Secullum. Para outros fabricantes de ponto, consultar ).

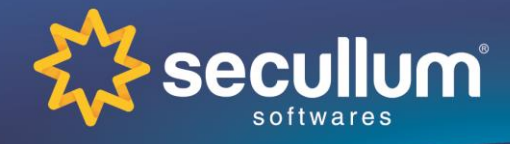

Ficha Técnica

### **MÓDULO RECEPÇÃO**

**Registra o cadastro de visitantes na empresa além de possibilitar acesso a funções úteis a atividades de recepcionista.**

- **Cadastro de Visitantes:** É possível cadastrar até **três vezes a quantidade de pessoas**  estipulada pela licença adquirida. Exemplo: Acesso.Net para 200 pessoas, permite 600 visitantes
- **Localiza visitantes através da digital ou documento:** permite utilizar-se da biometria ou número de documento para localizar um visitante previamente cadastrado;
- **Configuração da Tela:** permite informar quais campos devem constar na tela de portaria, alterando inclusive a ordem dos campos e quais os campos de preenchimento obrigatório;
- **Múltiplas fotos:** permite capturar múltiplas fotos a partir de uma web cam ou CFTV integrada (compatível com uma web cam por computador, para mais câmeras usar CFTV, revisar compatibilidade com fabricante).
- **Etiquetas de identificação**: é possível imprimir etiquetas que identificam os visitantes, mesmo em folhas tamanho A4 ou Carta, sem desperdiçar etiquetas.
- **Acompanhamento de Eventos**: permite visualizar em tempo real, o evento a cada porta,
- **Listagem dos últimos visitantes:** mostra dados das últimas pessoas que entraram na empresa;
- **Visitantes Presentes**: mostra dados de todos os visitantes que estão dentro da empresa. Relatório útil no término do expediente para determinar quem ainda está na empresa;
- **Pesquisa de Pessoas**: forma ágil de pesquisar pessoas, descobrindo facilmente o ramal, pesquisa por qualquer parte do campo;
- **Provisórios Pendentes:** lista todos os crachás provisórios em pendência;
- **Consulta à visitas previamente agendadas:** permite visualizar as visitas, capturando dados para preenchimento do cadastro;
- **Movimentação de objetos:** permite controlar a entrada e saída de objetos na empresa;
- **Registro de Ocorrências:** permite manter um histórico de todas as ocorrências de segurança da empresa, gerando relatórios de ocorrências por email, para os responsáveis segundo estrutura hierárquica da empresa.

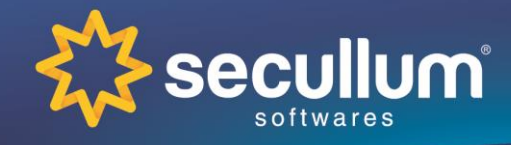

Ficha Técnica

### **MÓDULO PESSOAL**

**Permite efetuar agendamento prévio de visitas. Versão disponível via WEB**

- **Segurança:** acesso ao módulo através de usuário e senha configuráveis de maneira individual para cada colaborador;
- **Pré Agendamento de Visita**: permite via interface desenvolvida em ASP.NET, pré agendar a visita de pessoas, com determinação de nível de acesso, em qualquer computador que esteja conectado a rede de computadores
- **Consulta de Acessos**: permite consultar acessos de pessoas que sejam subordinadas ao seu nível de estrutura organizacional
- **Liberações Extras:** permite liberar acessos a determinados equipamentos, independente dos horários e níveis de acesso de determinadas pessoas ( de acordo com estrutura organizacional )

### **MÓDULO REFEITÓRIO**

**Registra todos os acessos de colaboradores, prestadores de serviço, ao refeitório, restringindo a entrada de pessoas não autorizadas**

- **Tipos de refeições:** através do janelamento de horários, pode-se identificar qual refeição está sendo consumida. (Almoço, das 11:00 às 13:00, Ceia das 18:00 às 20:00 )
- **Valores de refeições**: pode-se determinar um valor único para todas refeições, pode-se determinar um valor por tipo de refeição, ou pode-se determinar um valor específico para uma pessoa em cada um dos tipos de refeição.
- **Conceito de Pré-pago / Pós-pago**: pode-se configurar o sistema para gerar um relatório ao final do mês, dos valores a serem cobrados por pessoa ( pós pago ), ou pode-se lançar um crédito em reais na conta da pessoa, de tal forma que, a cada acesso a catraca do refeitório o sistema debite o valor da refeição. Esta última modalidade, dependendo da catraca, mostra no display, o saldo disponível em reais, após o débito.
- **Integrado com sistema de ponto:** libera a catraca do refeitório somente para os que reservaram almoço no relógio ponto ( revisar compatibilidade entre sistema de ponto, equipamento de ponto e Secullum Acesso.Net )

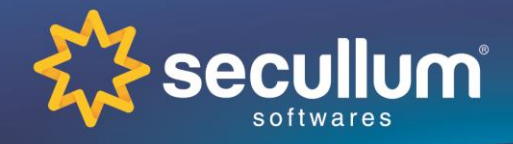

Ficha Técnica

- **Relatório de Resumo por tipo de refeição:** lista por tipo de refeição, a quantidade de pessoas, e os valores totais apurados
- **Relatório Agrupado por Empresa para visto:** lista as refeições efetuadas , uma a uma, por empresa, com espaço para assinatura de quem almoçou ao lado.
- **Almoços sem reserva:** relatório para acompanhar relação de almoços sem reserva.
- **Relatório por tipo de refeição:** Lista quantidade de acessos e valores apurados por tipo de refeição.

### **MÓDULOS ADICIONAIS**

**Configurações que transformam o sistema para uso em outras necessidades**

- **Controle de Estacionamento**: Habilita o controle de Estacionamento no sistema Secullum Acesso.Net.
- **Acesso para Condomínios**: Realiza o controle de acesso à condomínios, cadastrando Salas e sendo possível utilizar o Portaria para este controle.
- **Gerador de Relatórios de pessoas**: permite ao usuário desenhar relatórios de pessoas conforme sua necessidade definindo ordenação, filtros e quais campos a imprimir;
- **Gerador de Relatórios de acessos**: permite ao usuário desenhar relatórios de acessos conforme sua necessidade, definindo ordenação, filtros e quais campos a imprimir;
- **Integração com Circuito Fechado de TV**: permite visualizar imagens de alguns sistemas de CFTV internamente no sistema, quando do disparo de um evento, tal como um registro de acesso em determinados equipamentos (revisar compatibilidade).
- **Automação:** registra o acionamento de qualquer dispositivo eletrônico que esteja interligado via placa controladora ou equipamento que disponha deste recurso. Além disso, dispara outras ações a partir do acionamento.